**SV Dresden Mitte 1950 e.V.** - Abteilung Tennis

# **Platzbuchungssystem Sportision**

# Buchung mit Gastspielern

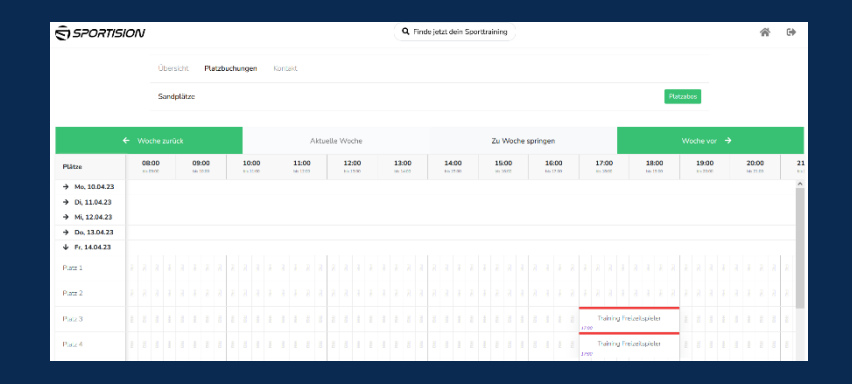

- Voraussetzungen und allgemeine Informationen **1**
- Anmeldung und Buchung **2**
- Stornierung **3**
- Buchungsregeln **4**

### **Voraussetzung**

- Nur Mitglieder können mit einem Gast buchen
- Benötigt wird:
	- ➢ Name des Gastes/ der Gäste
	- ➢ E-Mail-Adresse des Gastes/ der Gäste
	- ➢ Alternativ (bspw. bei Kindern) kann folgende E-Mail-Adresse verwendet werden: **kontakt@svddm.de**

## **Infos zur Buchung**

- Wie oft? Gastspieler dürfen 5x pro Jahr spielen
- Wie lange? Je Mitspieler\*in 30 Minuten (2 Personen = 60 Min., 3 Personen = 90 Min., 4 Personen = 120 Min.)
- Storno Muss bis unmittelbar vor Beginn der gebuchten Stunde(n) erfolgen
- Kosten 5,- € je Gast je Stunde
- •Abrechnung Erfolgt nach Beendigung der Saison (November)

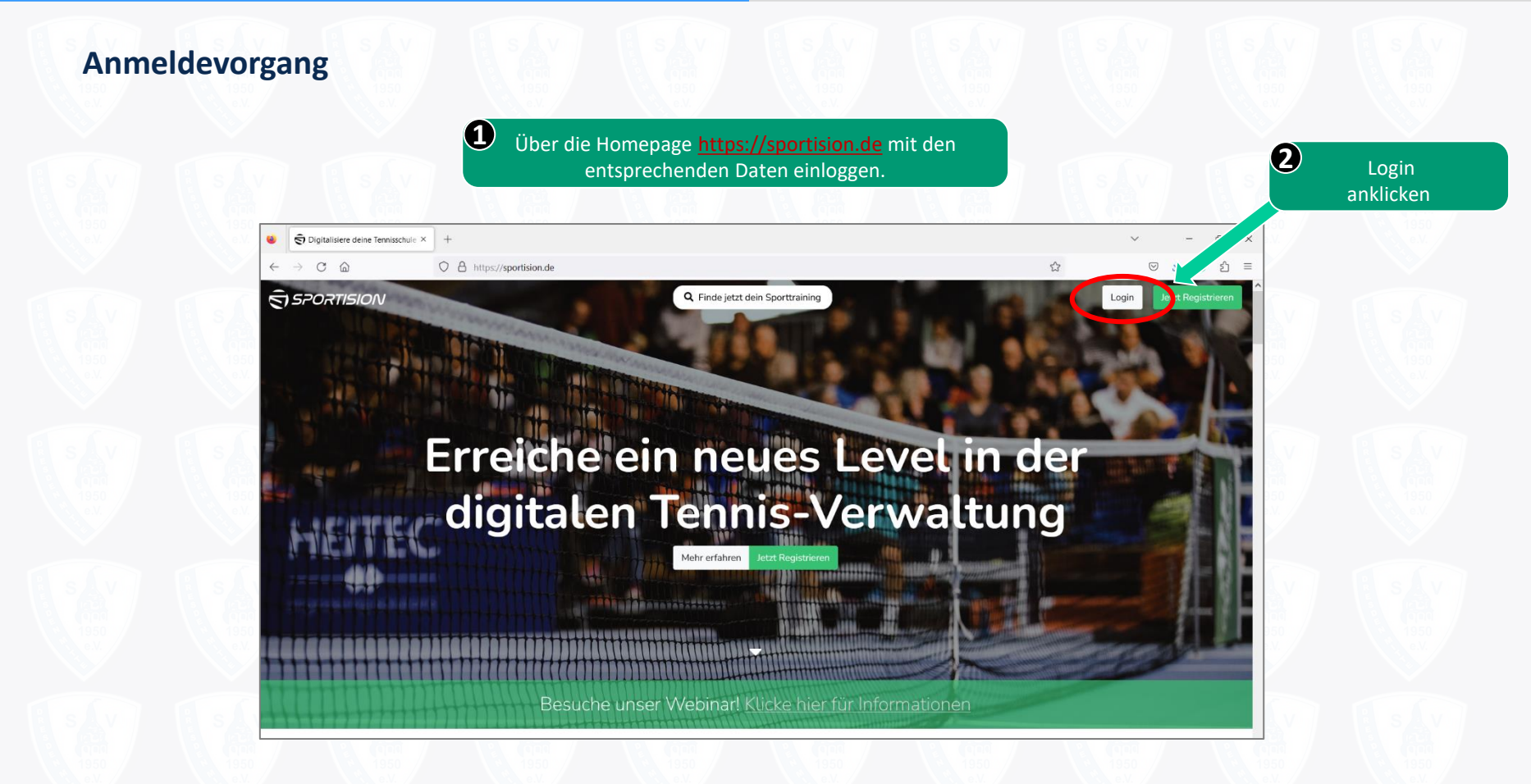

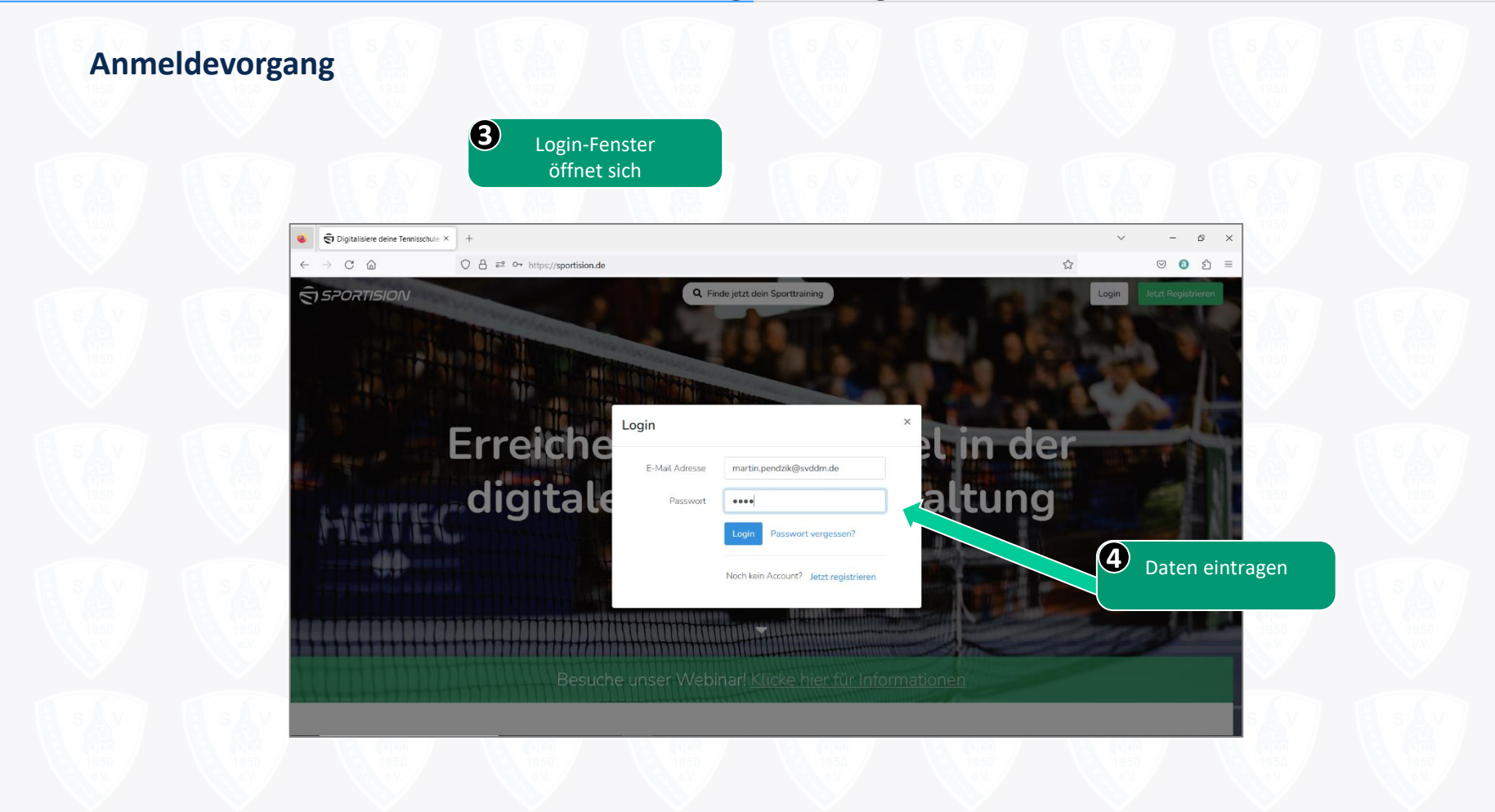

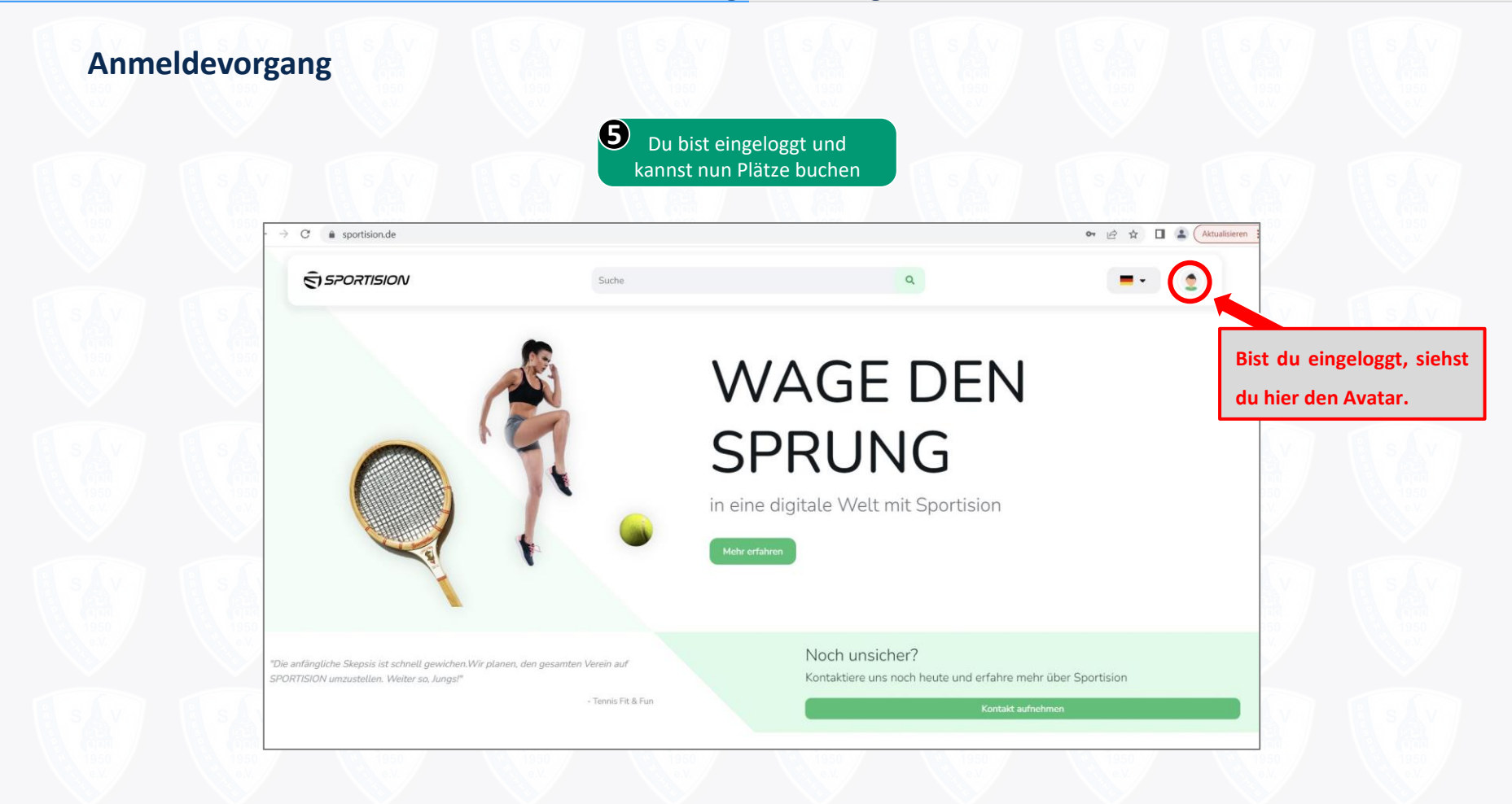

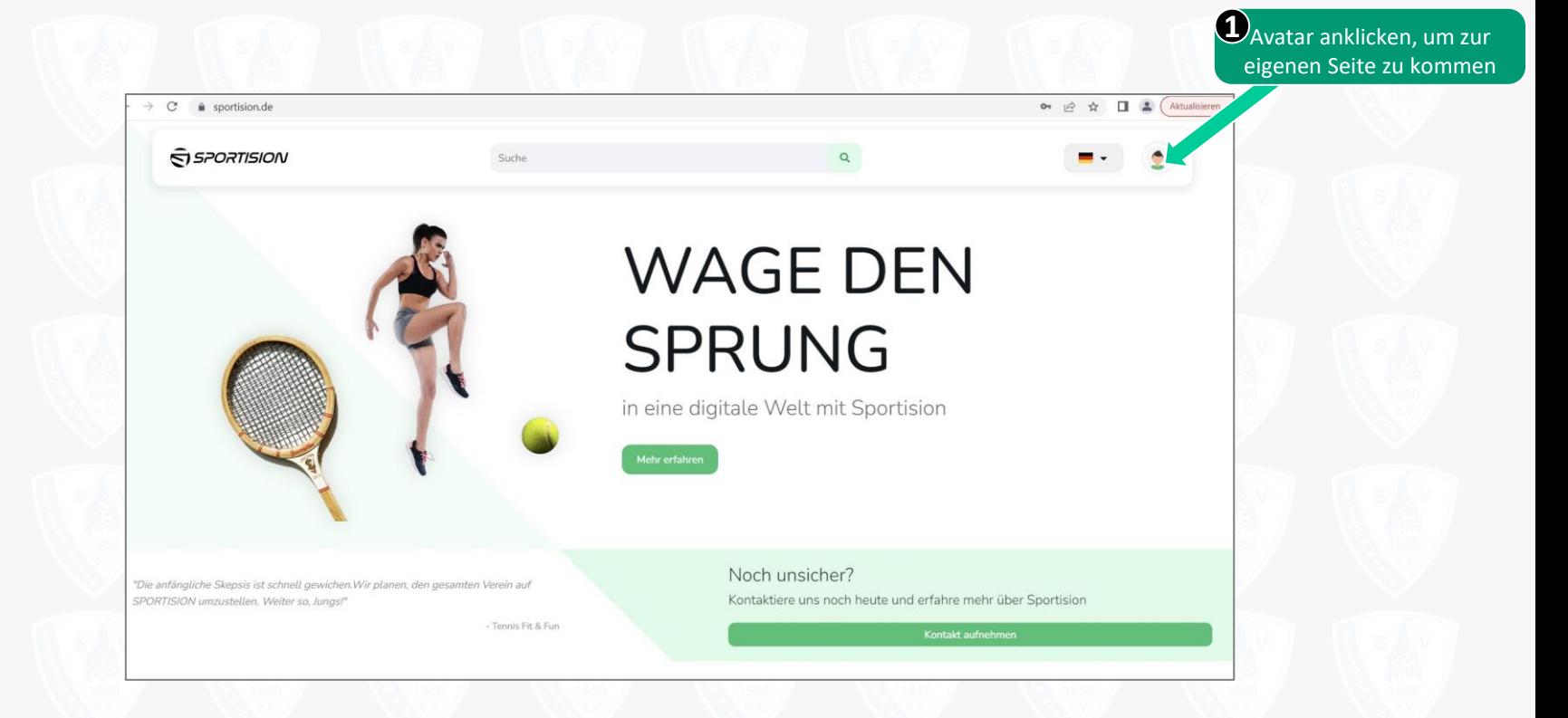

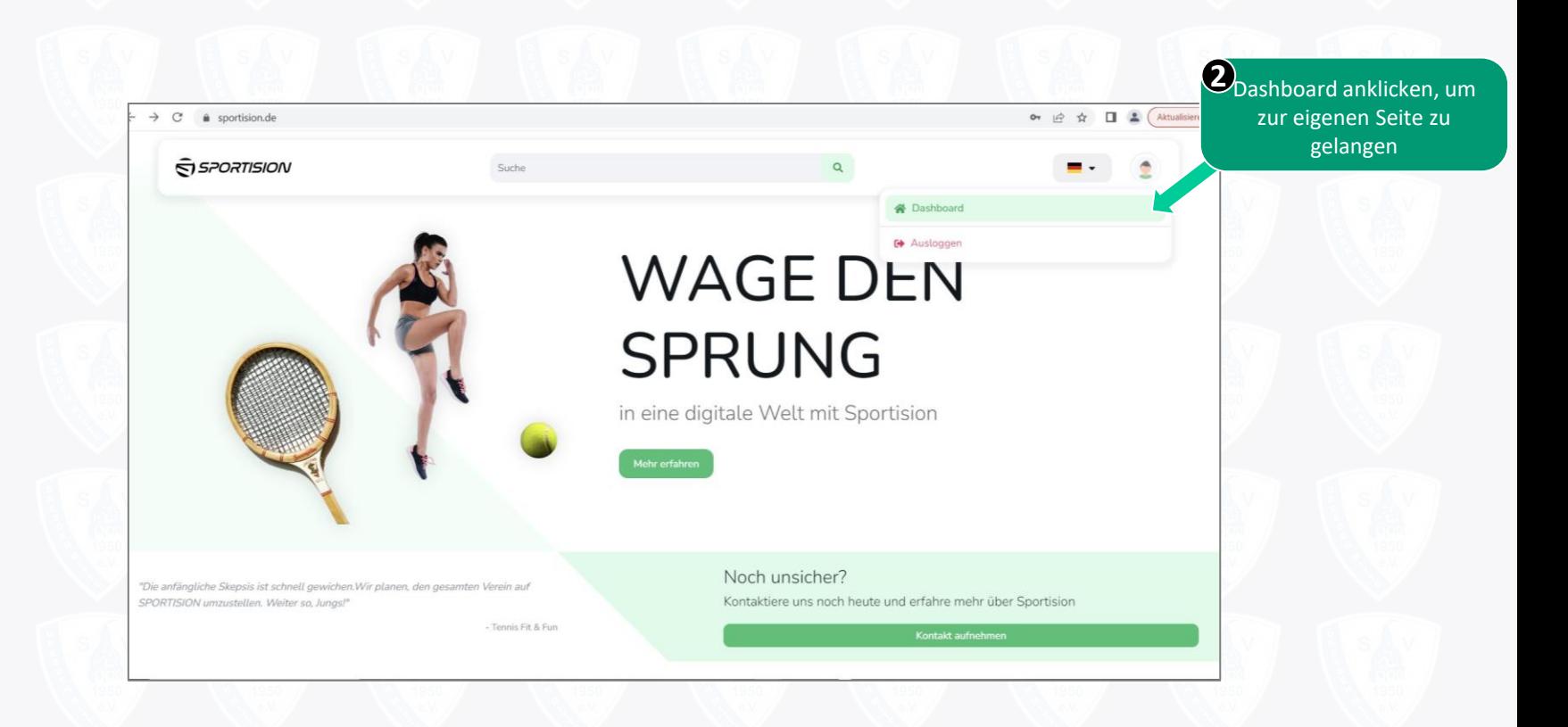

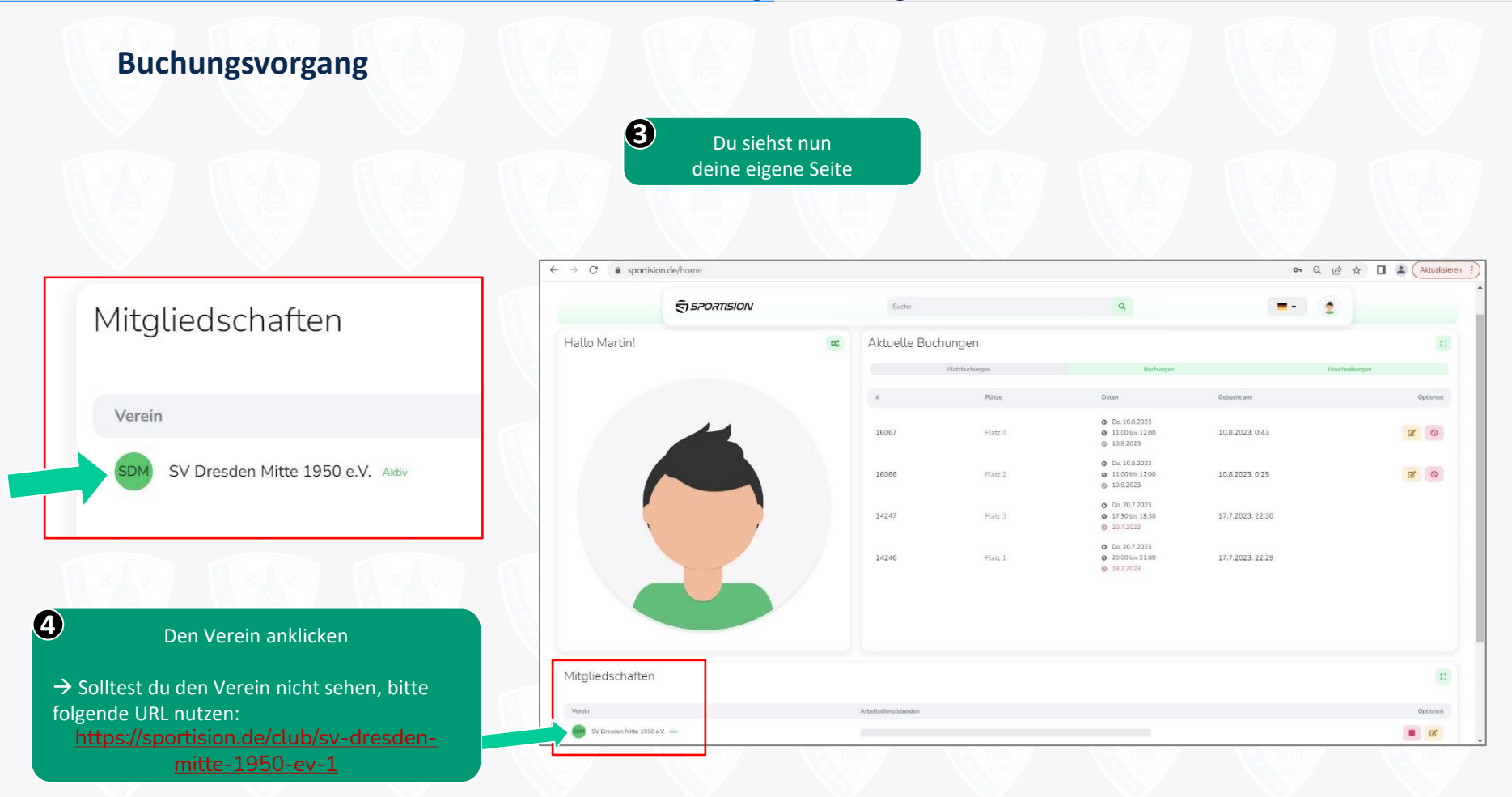

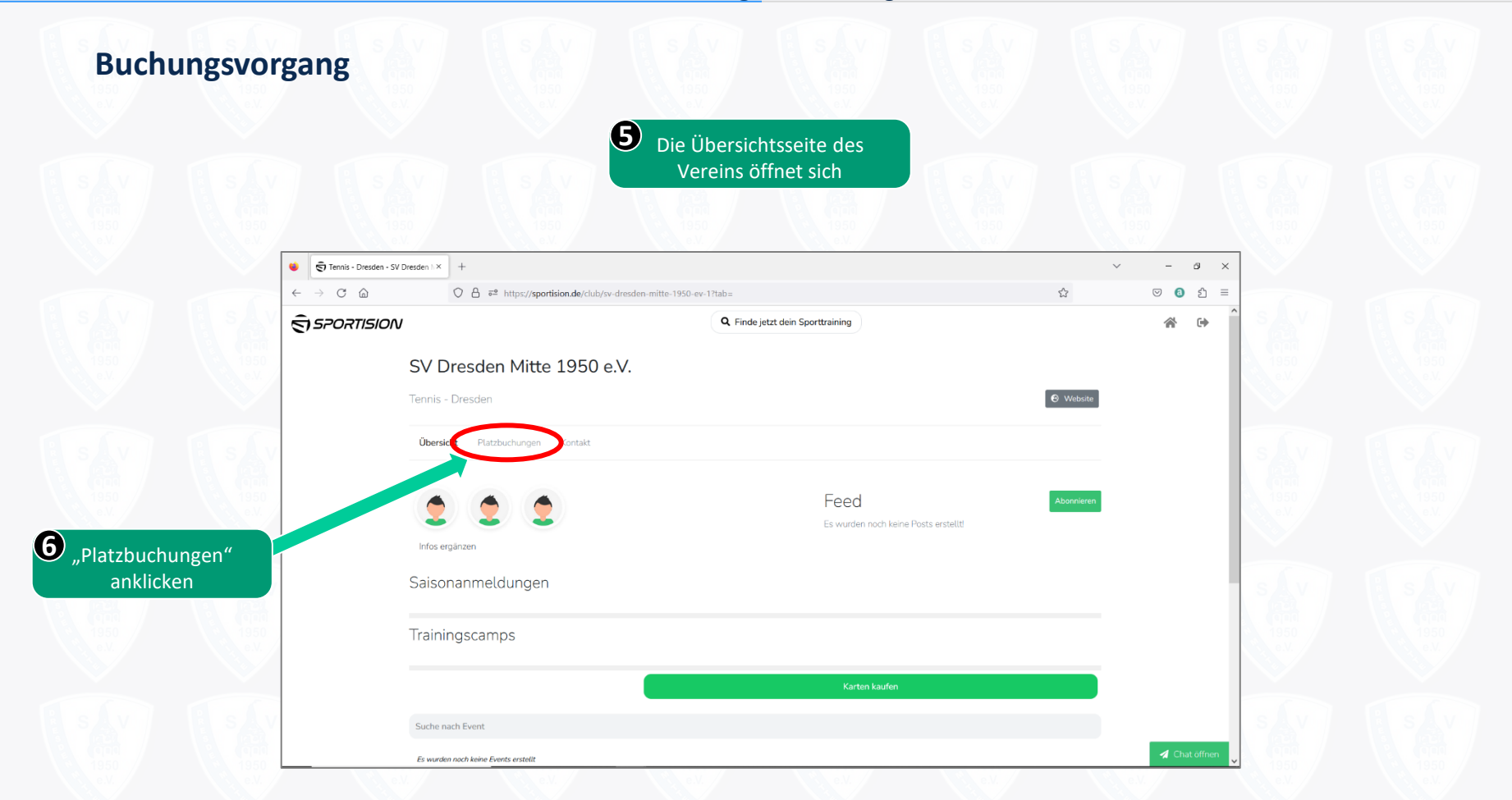

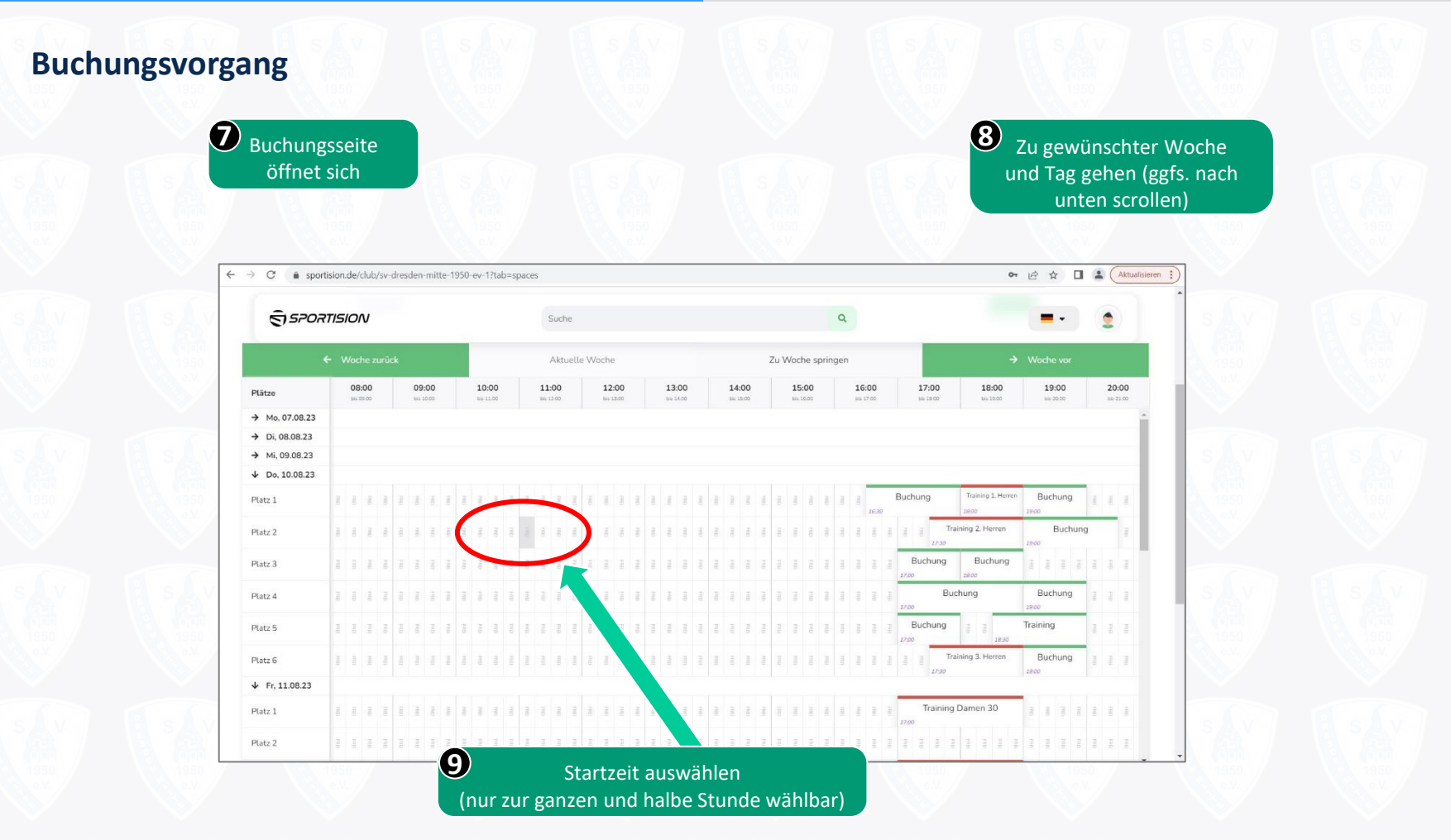

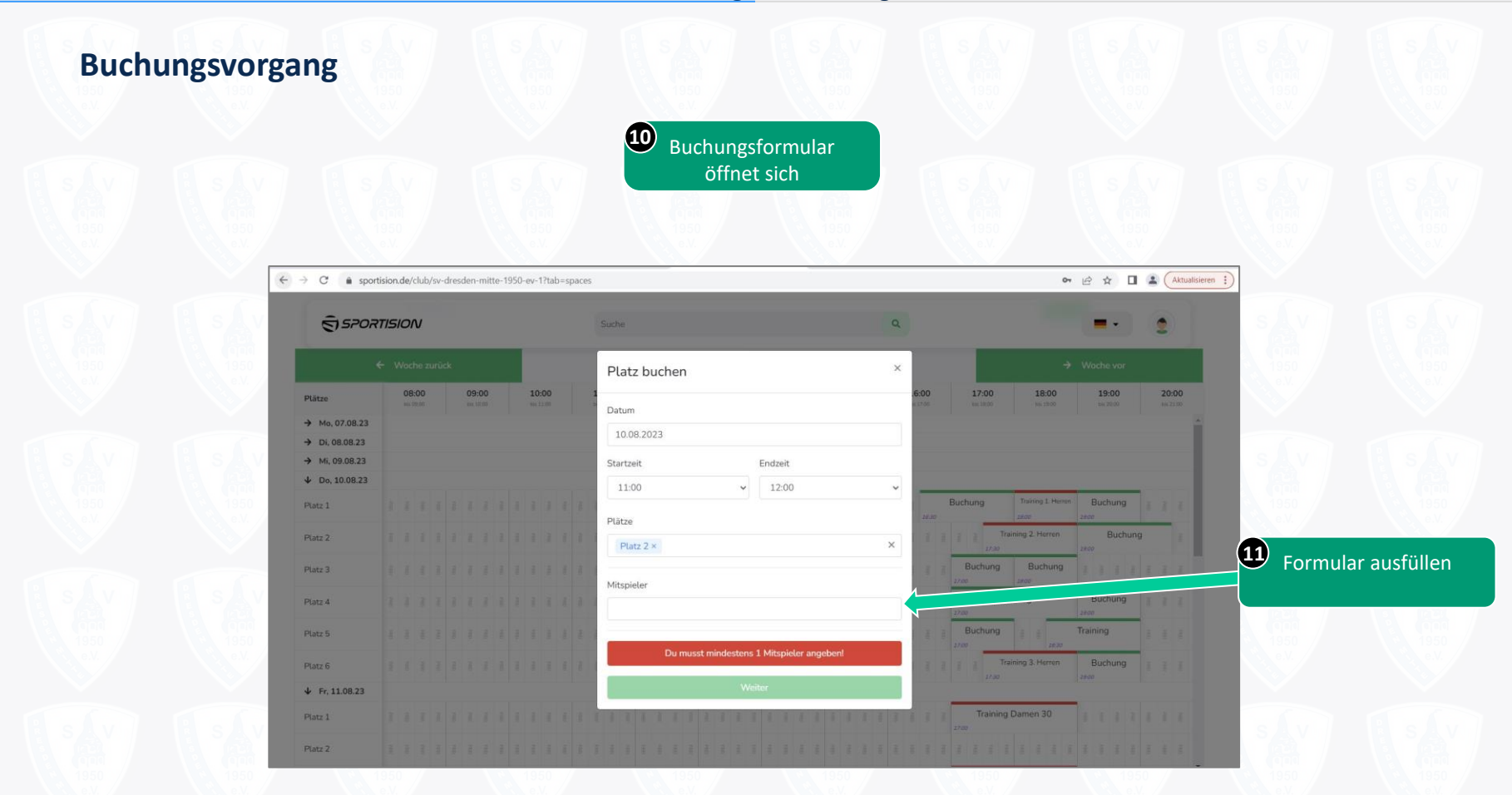

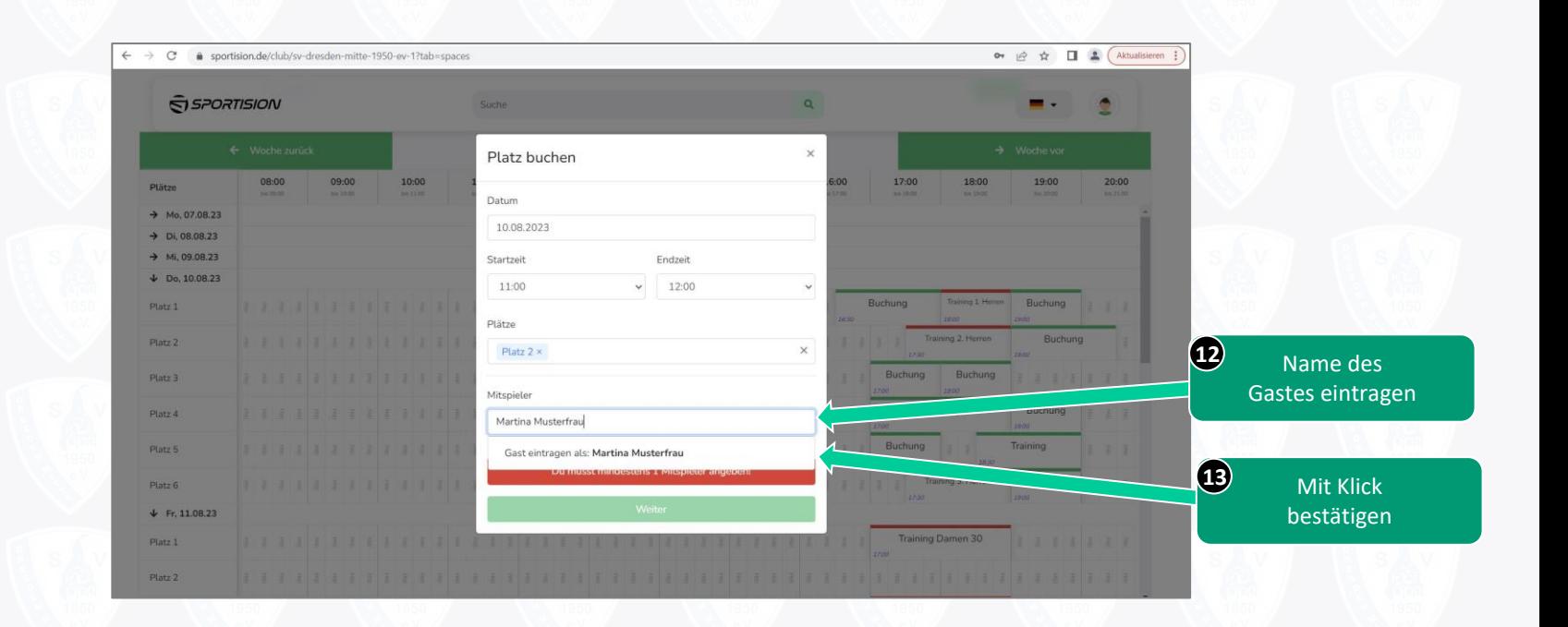

# **Buchungsvorgang**

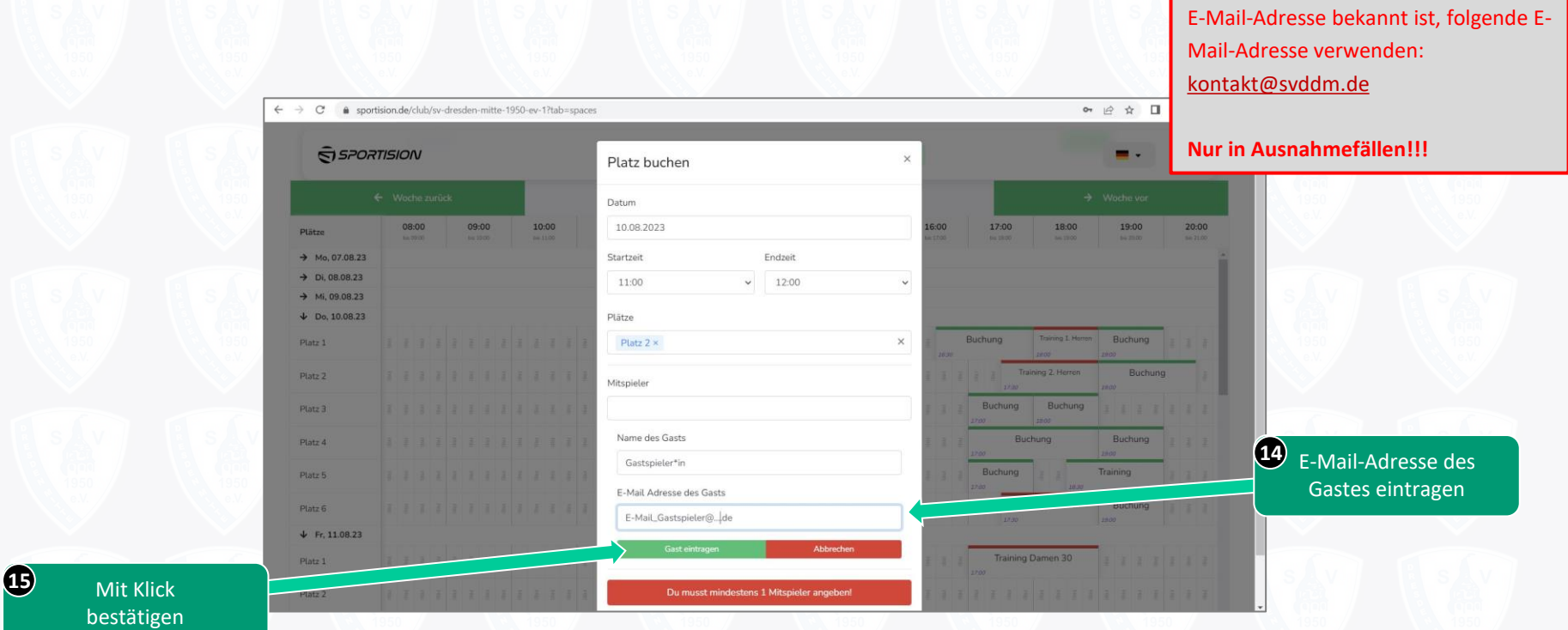

Alternativ, wenn von dem Gast keine

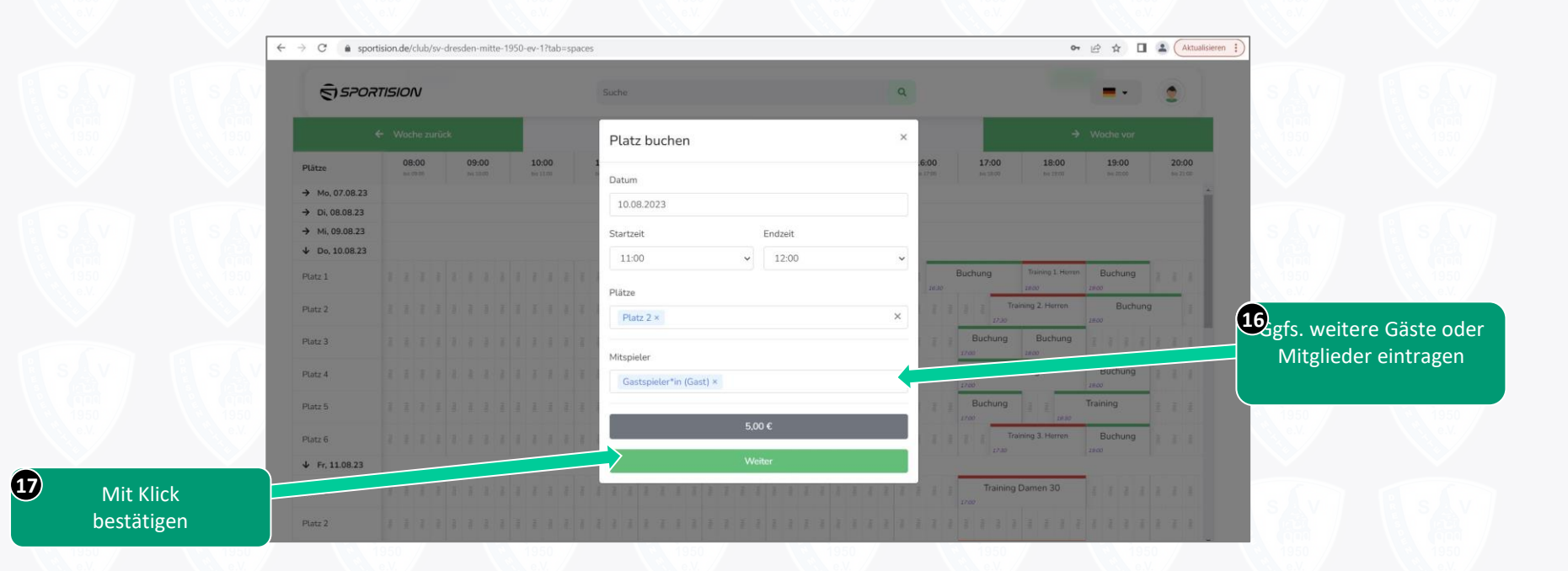

## **Buchungsvorgang**

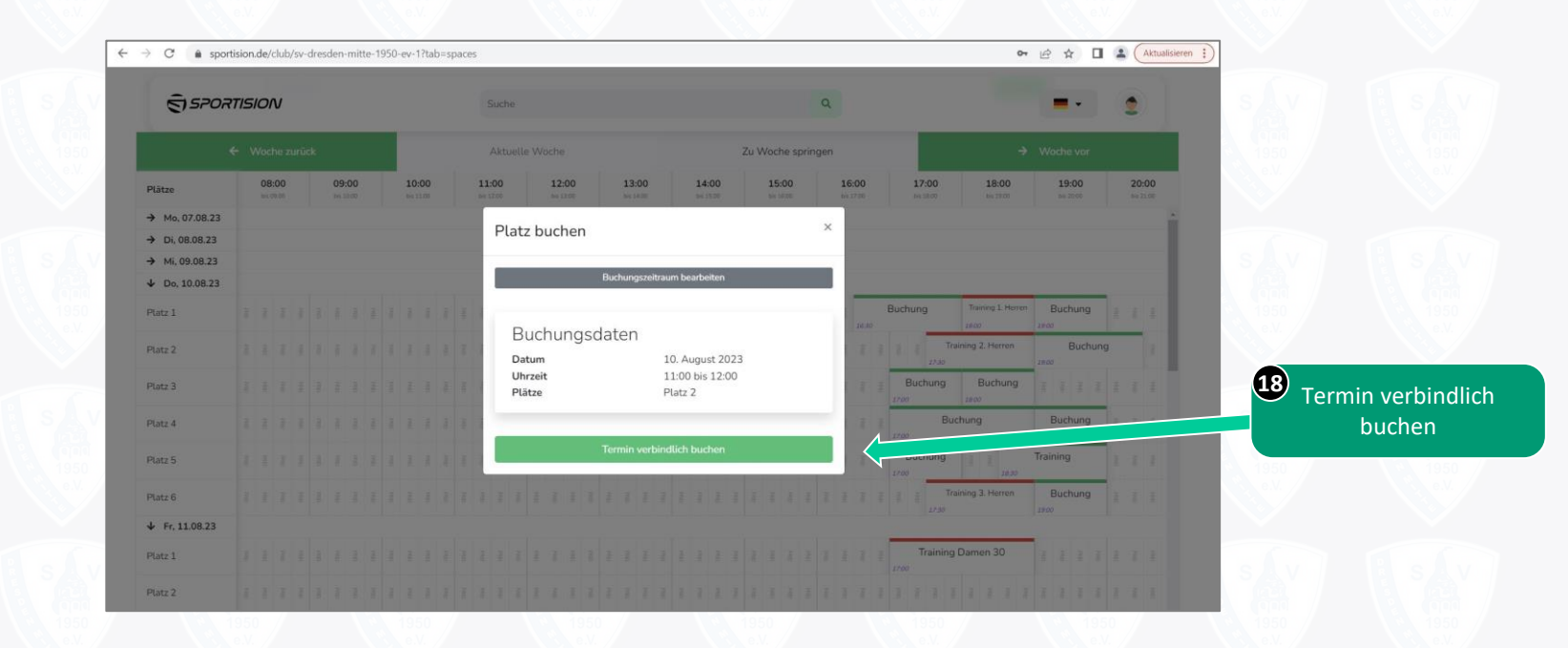

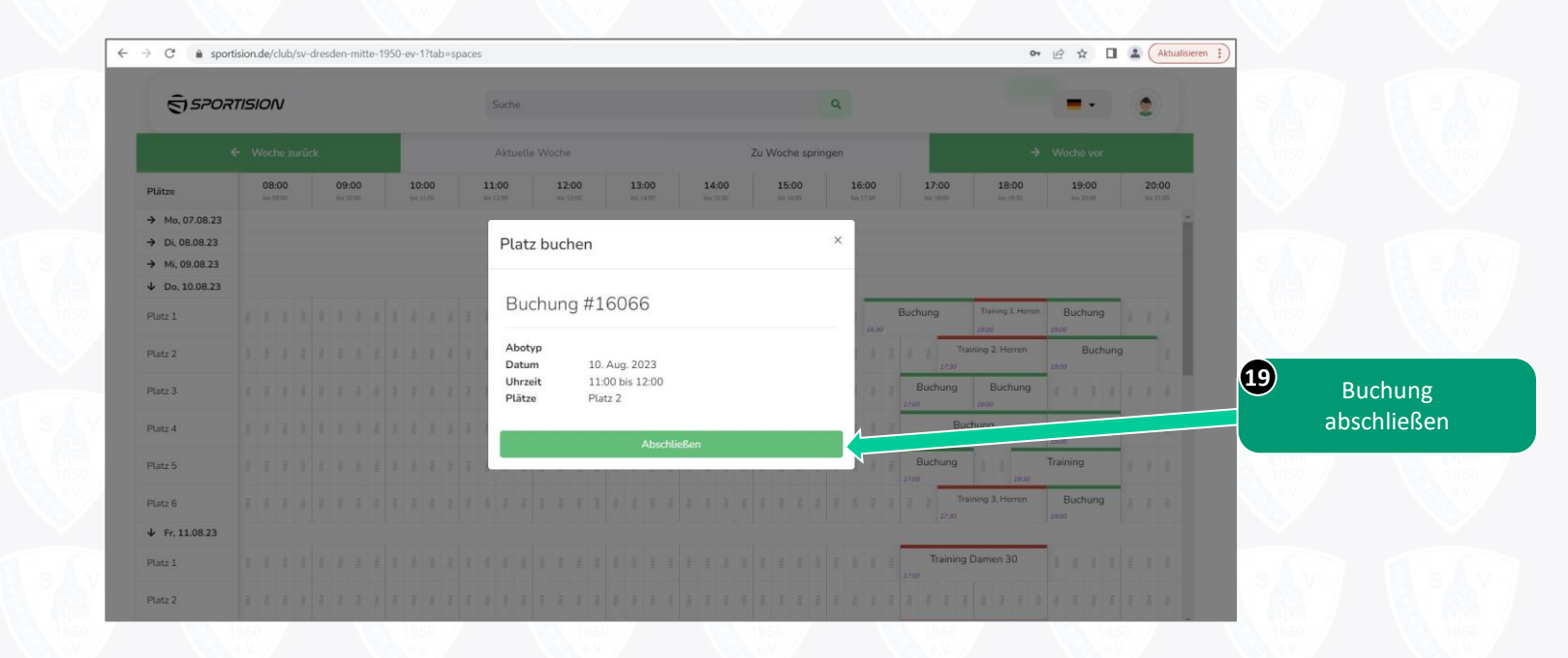

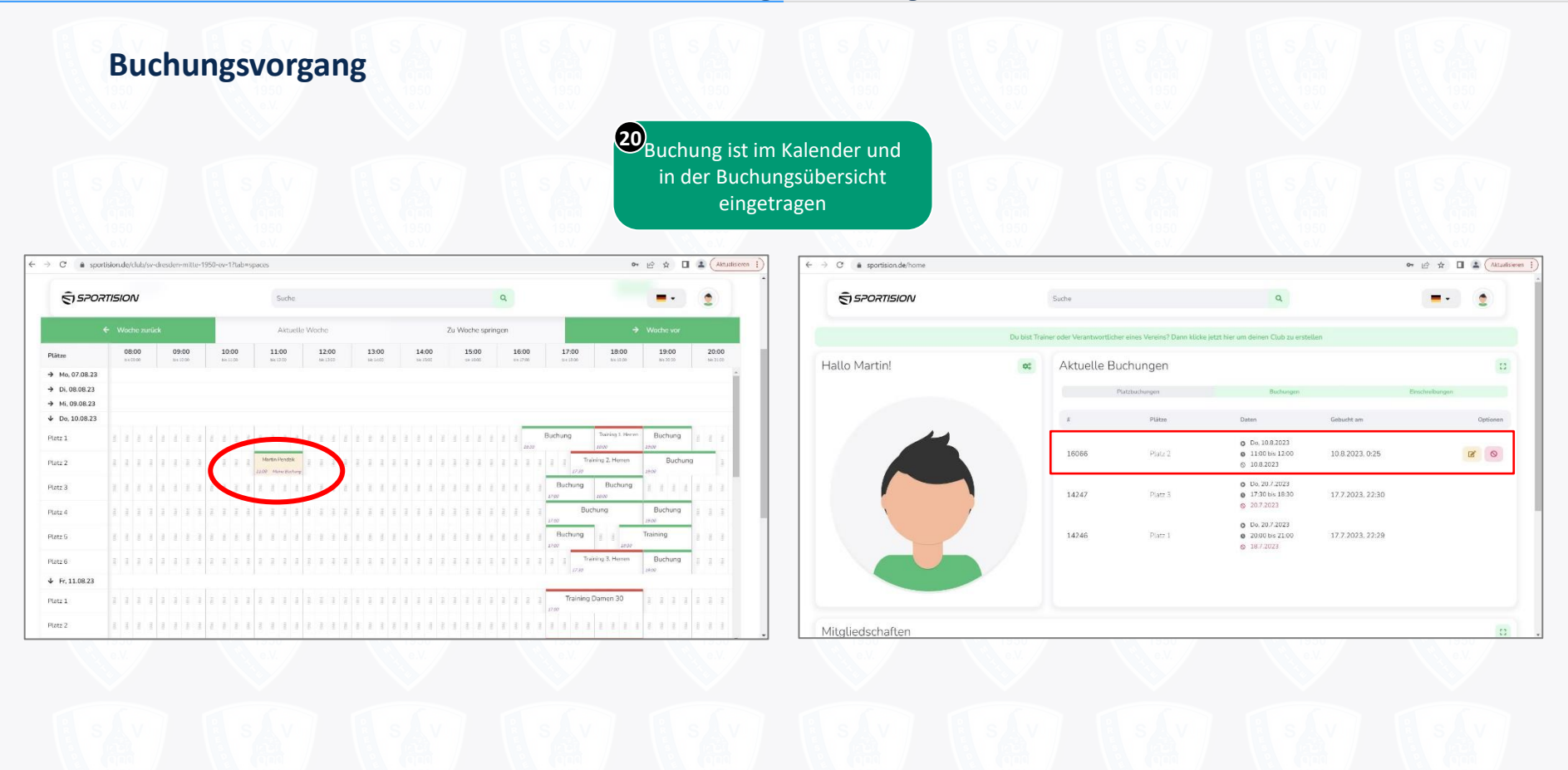

#### Stornierung

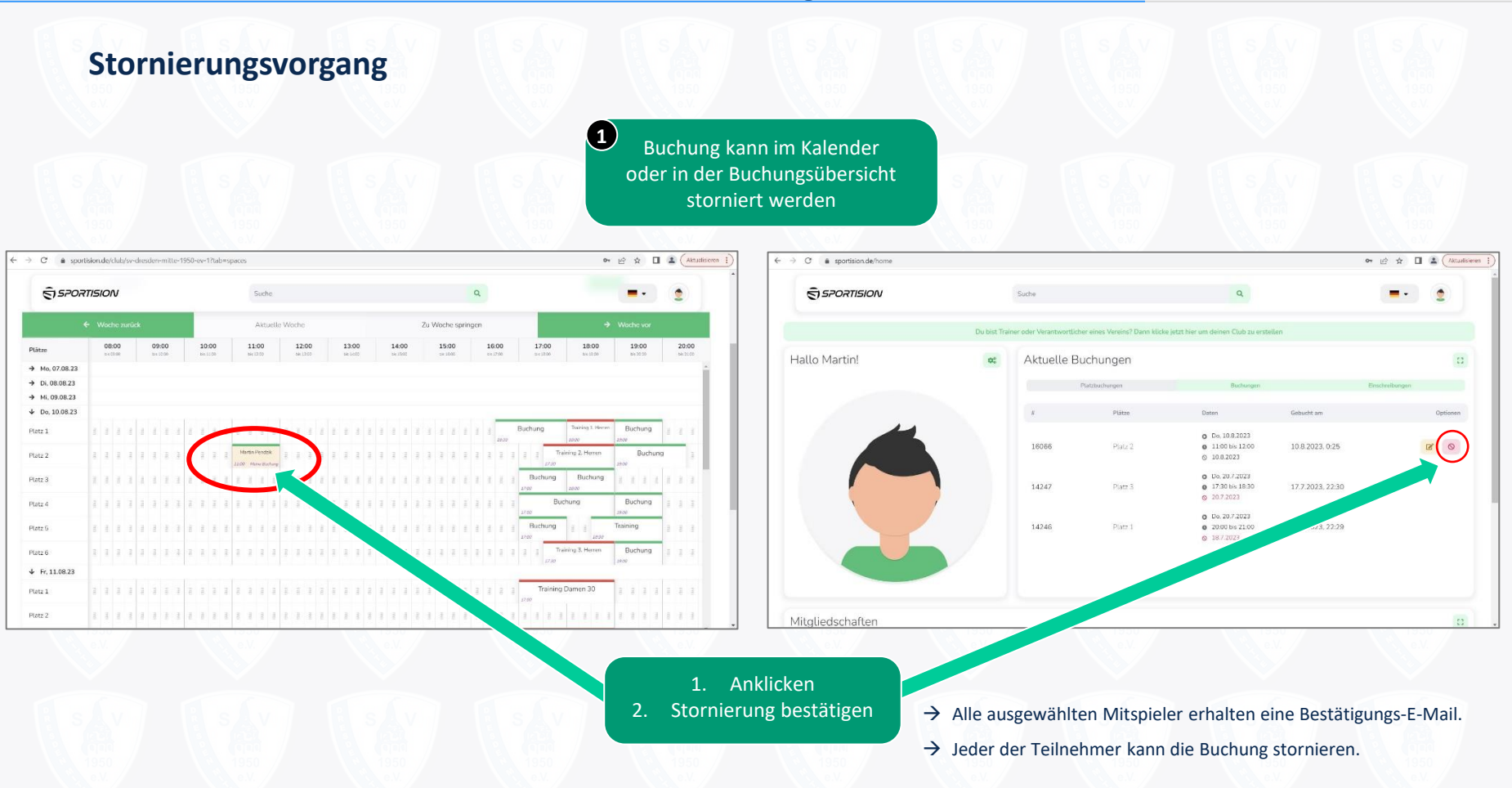

#### Buchungsregeln

# **Buchungsregeln**

- Plätze können frühestens ab **168 Stunden** vor dem gewünschten Termin gebucht werden.
- Man kann gleichzeitig bis zu 4 offene Einheiten (= 2 Stunden) haben. (Eine Einheit entspricht 30 Minuten.)
	- ➢ Dabei können mehrere Buchungen an verschiedenen Tagen sein.
	- ➢ Wenn ein Mitglied 4 offene (noch nicht abgespielte) Einheiten hat, kann eine neue Buchung erst erfolgen, sobald mindestens eine Einheit abgespielt oder storniert wurde.
- Erlaubte Buchungsdauer:
	- ➢ Bei einer Buchung bis 16 Uhr: maximal 2 Stunden (unabhängig von der Anzahl der Teilnehmer)
	- ➢ **Bei einer Buchung über 16 Uhr hinaus: maximal 1 Einheit je Teilnehmer (1 Einheit = 30 Minuten)**
- Buchungen können bis unmittelbar vor Beginn der gebuchten Einheit storniert werden.
- Es muss bei jeder Buchung mindestens 1 Mitspieler ausgewählt werden (maximal 3 Mitspieler möglich).
- Es können nur Mitspieler ausgewählt werden, die Mitglieder sind und sich im System registriert haben.
- Bei Gästen muss eine E-Mail-Adresse angegeben werden. Gebührenabrechnung erfolgt am Ende der Sommersaison.
- Keine Registrierung  $\rightarrow$  keine Buchung und kein Spielen möglich!
- **Ansprechpartner**: Martin Pendzik [\(martin.pendzik@svddm.de\)](mailto:martin.pendzik@svddm.de)